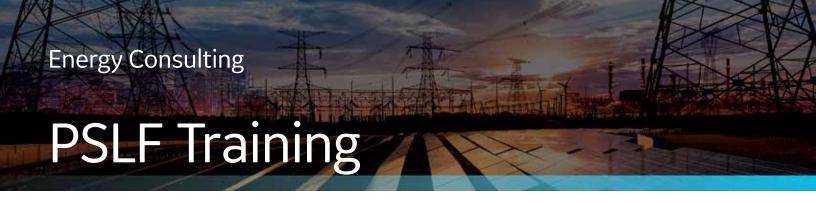

# PSLF Fundamentals and Mechanics of Steady-State Analysis

(5Day Class – 25 Training Hours)

# **Training objectives:**

Students will create a small power system case from scratch and will run a mini-study on this sample study system using the GE PSLF Program while learning the basics of the program.

## The course is intended for:

This class is intended for engineers.

## **Main features:**

## **Setting Up PSLF**

- Overview of the PSLF Program
- Introduction to the user interface
- Directory setup
- PSLF Initialization
- · Location and availability of manuals
- · Loading and saving a power flow case

## **Getting Started with PSLF**

- · Review of the per unit system
- · Modeling a bus
- · Modeling a load including ZIP load modeling
- · Modeling a generator, including regulation factors
- · Modeling a transmission line
- · Modeling a transformer
- Build and solve a case

# **Managing the Database**

- Using Case Titles and Comments
- · Using PSLF data grid features and functions
- · Editing Records via Table and editors
- Using Autoscan

## **Advanced Equipment Modeling**

- Jumper connections
- Voltage control devices
  - LTC
  - · Fixed and switched shunt
  - SVD
- · Power plant reactive capability
- · Node breaker model

For more information visit: www.geenergyconsulting.com

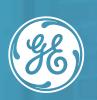

Positive Sequence Load Flow Training | PSLF

# PSLF Training

## **One Line Graphics**

- · Develop a drawing
- · Other available features

## **Interpreting the Power Flow Solution**

- · Importance of power flow analysis
- Time frame of interest
- · Import/export cases
- Identification /correction of convergence issues
- · Base case data correction

## **Reports and Utilities**

- · Tabulated results
- · How to generate reports
- · Case differences
- · Incremental difference tool
- Scaling load/generation
- · Network equivalence

## **Program Automation with EPCL**

- · Editors to use -- external or inbuilt
- EPCL -- a brief introduction
- · Development of an EPCL Program
- · Accessing and changing case data
- A basic introduction to Python integration

## Contingency Analysis using SSTools/ProvisoHD

- Outage creation
- Control file
- · Cases file
- Using ProvisoHD

# **Recommended prior knowledge:**

Background in power systems analysis, Bachelor's degree in electrical engineering orequivalent experience, Knowledge of a text editor such as Textpad, Familiarity with Microsoft®; Windows®.

Note: The course is held in English. Class subject to change. Class times are 9 am - 2 pm, Pacific time.

For more information visit: www.geenergyconsulting.com

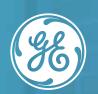

Positive Sequence Load Flow Training | PSLF